# HPE2-T35<sup>Q&As</sup>

Using HPE OneView

## Pass HP HPE2-T35 Exam with 100% Guarantee

Free Download Real Questions & Answers PDF and VCE file from:

https://www.leads4pass.com/hpe2-t35.html

100% Passing Guarantee 100% Money Back Assurance

Following Questions and Answers are all new published by HP Official Exam Center

- Instant Download After Purchase
- 100% Money Back Guarantee
- 365 Days Free Update
- 800,000+ Satisfied Customers

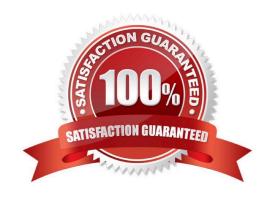

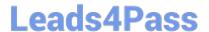

### **QUESTION 1**

After assigning a server profile to an HPE ProLiant blade, you notice that the serial number being reported on the server profile page is not the one that matches the label on the server. You want the reported serial number to match the label. What do you need to do?

- A. Create a new Server Profile and go to the "Advanced" section, then change the radio button for the serial number/UUID from "Virtual" to "Physical" and apply it to the server.
- B. Edit the Server Profile and go to the "Advanced" section, then change the radio button for serial number/UUID from "Virtual" to "Physical".
- C. Create a new Server Profile Template and go to the "Advanced" section, then change the radio button for the serial number/UUID from "Virtual" to "Physical".
- D. Edit the Server Profile and go to the "Advanced" section, then change the radio button for serial number/ UUID from "Virtual" to "Physical" and enter the serial number.

Correct Answer: D

### **QUESTION 2**

A server administrator needs to expand a VMware vSphere farm and use an already existing server profile as a baseline. Click the area where new server profile templates can be created from a selected server profile.

Hot Area:

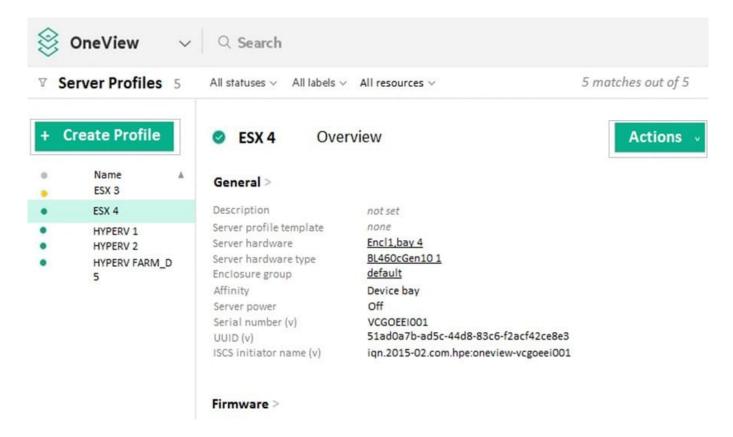

### https://www.leads4pass.com/hpe2-t35.html

2024 Latest leads4pass HPE2-T35 PDF and VCE dumps Download

### Correct Answer:

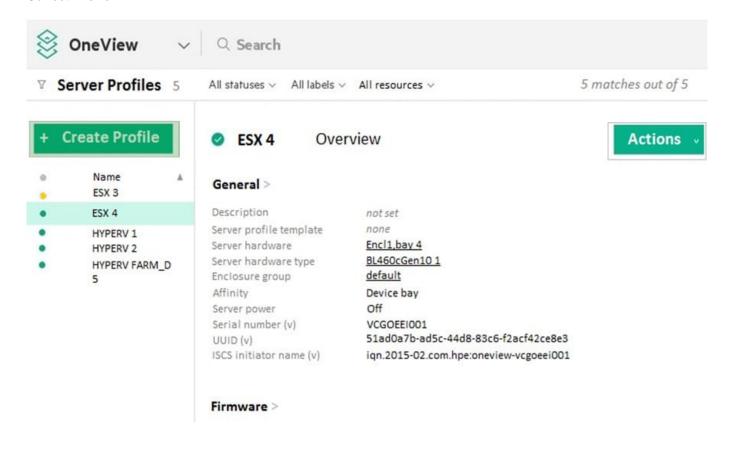

### **QUESTION 3**

Match the HPE management tools to their function.

Select and Place:

### **Answer Area**

-

| TOOLS                        | <u>FUNCTION</u>                                                              |
|------------------------------|------------------------------------------------------------------------------|
| HPE SUT                      | Provides health status across multiple<br>HPE OneView appliance environments |
| HPE OneView Global Dashboard | Provides hardware configuration for integrated compute, storage, and fabric  |
| HPE Synergy Composer         | Enables scheduled firmware and driver updates                                |
| HPE iLO                      | Provides hardware management and remote control of a server                  |

### https://www.leads4pass.com/hpe2-t35.html

### Correct Answer:

# TOOLS FUNCTION HPE OneView Global Dashboard HPE OneView appliance environments Provides hardware configuration for integrated compute, storage, and fabric HPE SUT Enables scheduled firmware and driver updates HPE iLO Provides hardware management and remote control of a server

### **QUESTION 4**

Which HPE OneView function can be used on HPE ProLiant DL Gen10 servers with HPE OneView Advanced license applied? (Choose two.)

- A. BIOS configuration
- B. OS deployment
- C. network connection definition
- D. MAC address virtualization
- E. firmware update

Correct Answer: BE

### **QUESTION 5**

What mechanism does HPE OneView use to get status data from devices as a fail-safe approach to SNMP traps?

- A. Periodic Polling
- B. Dashboard charts
- C. SNMP trap storms
- D. REST API

Correct Answer: C

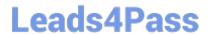

https://www.leads4pass.com/hpe2-t35.html 2024 Latest leads4pass HPE2-T35 PDF and VCE dumps Download

**HPE2-T35 PDF Dumps** 

**HPE2-T35 Practice Test** 

**HPE2-T35 Study Guide**